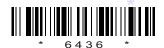

### C16-EC-402

## 6436

# BOARD DIPLOMA EXAMINATION, (C-16) MARCH/APRIL—2018 DECE—FOURTH SEMESTER EXAMINATION

### PROGRAMMING IN C AND MATLAB

Time: 3 hours [ Total Marks: 80

#### PART—A

 $3 \times 10 = 30$ 

**Instructions**: (1) Answer **all** questions.

- (2) Each question carries three marks.
- (3) Answers should be brief and straight to the point and shall not exceed *five* simple sentences.
- 1. Write about increment and decrement operators in C language.
- 2. List the logical operators used in C language with symbols.
- **3.** List three iterative statements supported by C language.
- **4.** Write a C program to check that given number is even or odd.
- **5.** Write three uses of functions.
- **6.** Write the operation of getchar(), getch(), and putchar() functions.
- 7. Define a union.
- **8.** Write the syntax to access members of a structure with examples.
- 9. List relational operators used in MATLAB.
- 10. What is the usage of control system tool box in MATLAB?

/6436 1 [ Contd...

**Instructions**: (1) Answer any **five** questions. (2) Each question carries **ten** marks. (3) Answers should be comprehensive and the criterion for valuation is the content but not the length of the answer. **11.** (a) List and explain the arithmetic operators in C language. 5 (b) Write a C program to find area of triangle. 5 **12.** (a) Explain while statement with syntax and example. 5 (b) Write a C program to find the sum of the series: 5  $1^2 2^2$ **13.** Write a C program for multiplication of two matrices. **14.** Write the operations of following string manipulation functions: (a) strcat() (b) strcmp() (c) strcpy() (d) strlen() (e) strncmp() **15.** (a) Explain passing parameters to the function. 4 (b) Write a program for exchange of two numbers using pass by reference techniques. 6 **16.** Explain any five pre-processor commands. **17.** Explain declaration and initialization of structures. **18.** Explain plot commands (a) plot (x,y), (b) title (), (c) xlabel ()

\* \* \*

(d) ylabel () (e) legend () in MATLAB.

/6436 AA8(A)—PDF